## **Element.InsertTextBefore**

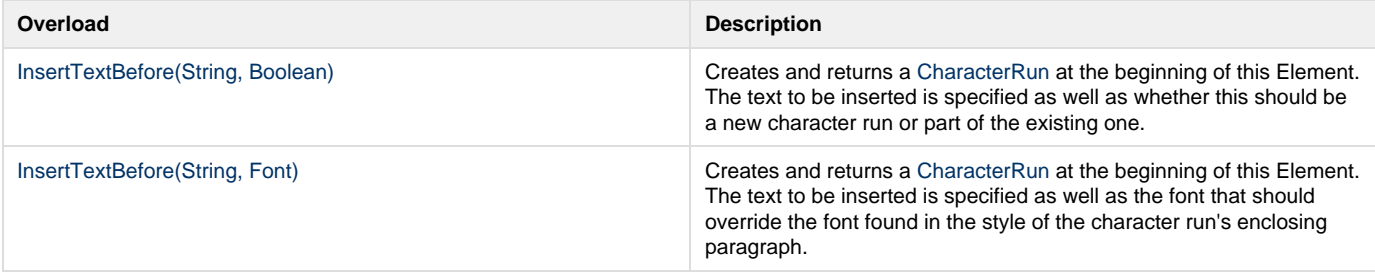